# Final lecture: Applications, Chomsky hierarchy, and Recap

H. Geuvers and A. Kissinger

Institute for Computing and Information Sciences Radboud University Nijmegen

Version: 2015-16

# Outline

### Applications of CFGs

Beyond CFGs

#### Recap

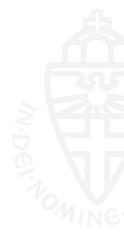

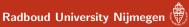

# Programming languages

Most programming languages are (deterministic) context-free.

There are tools to automatically build:

• a lexical analyzer ('lexer') from regular expressions.

"if 
$$x = 2$$
 then P else Q"  
 $\rightarrow$  if  $x = 2$  then P else Q

• a parser from a CFG.

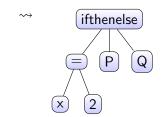

Radboud University Nijmegen

### Lindenmayer systems

"The development of an organism...may be considered as the execution of a 'developmental program' present in the fertilized egg... A central task of developmental biology is to discover the underlying algorithm from the course of development."

- Lindenmayer & Rozenberg (1976)

Example:

$$egin{array}{ccc} A & 
ightarrow & AB \ B & 
ightarrow & A \end{array}$$

Start with *A*, expand once per iteration:

- 0 A
- 1 AB
- 2 ABA
- 3 ABAAB

. . .

4 ABAABABA

### Lindenmayer systems

Drawing a Lindenmayer system:

- F: move forward
- +: rotate clockwise
- –: rotate counter clockwise
- [: push location/angle
- ]: pop location/angle

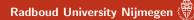

### Lindenmayer systems

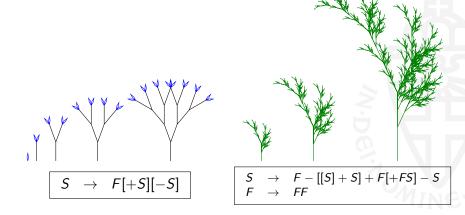

### Radboud University Nijmegen 🖑

Lindenmayer systems (cont'd)

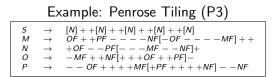

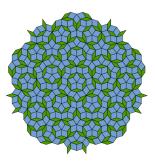

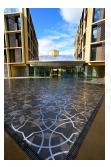

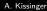

# Natural language

| $S = \langle {\sf sentence}  angle$ | $\rightarrow$ | $\langle noun-phrase \rangle \langle verb-phrase \rangle$ .                              |
|-------------------------------------|---------------|------------------------------------------------------------------------------------------|
| $\langle sentence \rangle$          | $\rightarrow$ | $\langle noun-phrase \rangle \langle verb-phrase \rangle \langle object-phrase \rangle.$ |
| $\langle noun-phrase \rangle$       | $\rightarrow$ | $\langle name \rangle \langle article \rangle \langle noun \rangle$                      |
| $\langle name \rangle$              | $\rightarrow$ | John Jill                                                                                |
| $\langle noun \rangle$              | $\rightarrow$ | bicycle mango                                                                            |
| $\langle article \rangle$           | $\rightarrow$ | a the                                                                                    |
| $\langle verb-phrase \rangle$       | $\rightarrow$ | $\langle verb \rangle   \langle adverb \rangle \langle verb \rangle$                     |
| (verb)                              | $\rightarrow$ | eats rides                                                                               |
| $\langle adverb \rangle$            | $\rightarrow$ | slowly frequently                                                                        |
| $\langle adjective-list \rangle$    | $\rightarrow$ | $\langle adjective \rangle \langle adjective-list \rangle \mid \lambda$                  |
| $\langle adjective \rangle$         | $\rightarrow$ | big   juicy   yellow                                                                     |
| $\langle object-phrase \rangle$     | $\rightarrow$ | (adjective-list) (name)                                                                  |
| $\langle object-phrase  angle$      | $\rightarrow$ | $\langle article \rangle \langle adjective-list \rangle \langle noun \rangle$            |

Jill frequently eats a juicy yellow mango. belongs to this language

# Natural language

• Many sentences can be modelled using CFGs, e.g.:

...because I saw Cecilia feed the hippopotamuses .

 But some (particularly crazy <sup>(i)</sup>) natural languages have non-context-free features like *cross-serial dependencies*:

...omdat ik Cecilia de nijlpaarden zag voeren.

• To capture these, one needs more power than CFGs

# Context-sensitive languages

• Whereas context-free grammars have rules like this:

$$X \rightarrow w$$
  $X \in V, w \in (\Sigma \cup V)^*$ 

• ...context-sensitive grammar has rules like this:

 $\alpha X \beta \rightarrow \alpha w \beta$ 

with  $X \in V$ ,  $\alpha, \beta, w \in (\Sigma \cup V)^*$ ,  $w \neq \lambda$ .

• Context-sensitive grammars generate context-sensitive languages.

0}

### Context-sensitive languages

| Exam | ple:          | $\{\mathbf{a}^n\mathbf{b}^n\mathbf{c}^n\mid n>$ |
|------|---------------|-------------------------------------------------|
| 5    | $\rightarrow$ | aBC ∣ aSBC                                      |
| СВ   | $\rightarrow$ | XB                                              |
| XB   | $\rightarrow$ | XC                                              |
| ХС   | $\rightarrow$ | BC                                              |
| аB   | $\rightarrow$ | ab                                              |
| ЪB   | $\rightarrow$ | bb                                              |
| ЪC   | $\rightarrow$ | bc                                              |
| сC   | $\rightarrow$ | сс                                              |

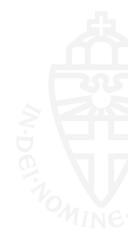

# **Turing machines**

• An unrestricted grammar has rules like:

$$u 
ightarrow v$$
  $u, v \in (\Sigma \cup V)^*$ 

- Recognisable by Turing machines
- The stack is replaced by an infinite tape:

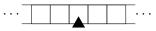

• Transitions look like this:

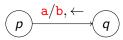

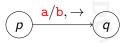

which read a, write b, and move left or right on the tape

• We no longer need a separate input. Just use the tape:

# Enumerable and computable languages

- Languages recognisable by Turing machine are called enumerable languages
- In other words, there is a Turing machine with terminates telling us  $w \in L$  and a (possibly different) one that terminates telling us  $w \notin L$
- Example:  $\{\mathbf{a}^n \mid n \text{ is not prime}\}.$
- Church-Turing thesis:

"computable"  $\iff$  "computable by Turing machine"

• (To be continued: Berekenbaarheid, 2nd year)

# Chomsky hierarchy

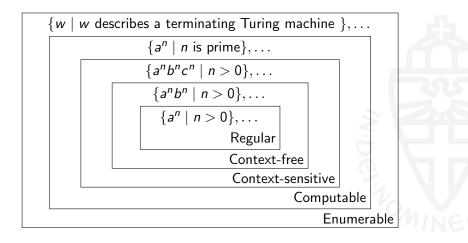

# Trade-offs

Bigger classes of languages:

- More languages can be described.
- But, you can say less about them.

|                            | $w \in L?$   | time      | memory    | $L_1 = L_2?$ |
|----------------------------|--------------|-----------|-----------|--------------|
| Regular                    | yes          | w         | const.    | yes          |
| Deterministic context-free | yes          | w         | w         | no           |
| Context-free               | yes          | $ w ^3$   | $ w ^{2}$ | no           |
| Context-sensitive          | yes          | $2^{ w }$ | $ w ^k$   | no           |
| Computable                 | yes          | $\infty$  | $\infty$  | no           |
| Enumerable                 | if $w \in L$ | $\infty$  | $\infty$  | no           |
|                            |              |           |           |              |

### Exam topic: regular expressions

#### You should know:

- the definition of regular expression
- how to compute a regular expression from an  $\mathsf{NFA}_\lambda$  using the elimination-of-states method
- how to build an  $\mathsf{NFA}_\lambda$  from a regular expression using the 'toolkit'

## Exam topic: finite automata

#### You should know:

- the definition of DFA, NFA, NFA $_\lambda$
- how to construct a DFA, NFA or NFA $_{\lambda}$  for a given language
- how to construct a DFA from an NFA (the subset construction)
- the constructions on DFAs for complement and intersection (product construction) of languages

# Exam Topic: regular languages

#### You should know:

- the closure properties of regular languages (union, intersection, complement), and how to use them to prove that a language is regular (or is not regular)
- typical non-regular languages ({a<sup>n</sup>b<sup>n</sup> | n ∈ ℕ} and palindromes)
- Kleene's theorem
- how to apply the pumping lemma to show that a language is not regular

(bold: almost certainly on the exam)

## Exam topic: grammars

#### You should know:

- the definition of context-free grammar (CFG)
- how to generate strings in a CFG (with leftmost derivations)
- how to find the language generated by a (simple) CFG
- how to construct a CFG that generates a given (context-free) language
- the definition of regular grammar
- how to construct a regular grammar from a NFA
- how to construct an NFA $_{\lambda}$  from a regular grammar

Exam topic: pushdown automata and CFLs

### You should know:

- the definition of pushdown automata (PDAs)
- how to give a PDA for a given (simple context-free) language
- how find the language accepted by a given PDA
- how to construct a PDA from a CFG
- the closure properties of context-free languages

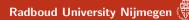

### Remarks on sets

Beware that 
$$\emptyset \neq \{\emptyset\}$$
  $\emptyset \neq \lambda$   $\emptyset \neq \{\lambda\}$ .  
and  $\emptyset \cdot L = L \cdot \emptyset = \emptyset$   
and  $\{\lambda\} \cdot L = L \cdot \{\lambda\} = L$ .

Symbols:

- w ∈ L: "is in".
- $L_1 \subseteq L_2$ : is a subset of, i.e. everything in  $L_1$  is also in  $L_2$ .
- $L_1 \cup L_2$ : union, the things in either of the two sets.
- $L_1 \cap L_2$ : intersection, only the things in both sets.
- $\overline{L}$ : complement, the words not in L,  $\overline{L} = \Sigma^* L$ .

Terminology: Language described using set-notation, examples:

$$\{w \in \{a,b\}^* \mid |w|_a \text{ is even}\}, \quad \{a^n b^m \mid n < m\}, \quad \emptyset$$

# Remarks on words and languages

#### Languages

- contain words.
- can be infinite, but words are finite.

### The language $L^*$

- always contains λ.
- is not the same as  $\{w^n \mid w \in L, n \ge 0\}$ .
- is  $L^0 \cup L^1 \cup L^2 \cup \cdots$ .

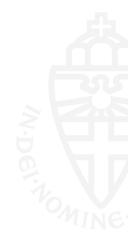

# Remarks on proofs

To prove that  $L_1 = L_2$ , show that

- $L_1 \subseteq L_2$  (for all  $w, w \in L_1$  implies  $w \in L_2$ ), and
- $L_1 \supseteq L_2$  (for all  $w, w \in L_2$  implies  $w \in L_1$ ).

Proof by contradiction

- If regular languages have property X, and L<sub>1</sub> does not have property X, then L<sub>1</sub> is not regular.
- If from  $L_1$  being context-free you can deduce that  $\{a^n b^n c^n \mid n \ge 0\}$  is context-free, then  $L_1$  is not context-free.

Proof by induction: to prove P(w) for all w,

- Show that P(λ)
- And that P(w) implies P(aw).

# Exam tips

- You may use results and examples we treated during the lectures and exercises. For example, you may use that the language {a<sup>n</sup>b<sup>n</sup> | n ≥ 0} is not regular without re-proving it.
- Always give an explanation. For example, when asked to give a CFG for a language, explain why your CFG is correct.
- Check your results. For example,
  - check that a DFA that you give indeed is a DFA.
  - given NFA- $\lambda$  that accepts w, after  $\lambda$ -elimination and subset constructon, check that resulting DFA accepts w.
- Connect your knowledge, think further. An exam question may not directly tell you what you need to do. For example,
  - Q: Is *L* regular? (Which techniques can you apply?)
  - Q: Give a DFA for L (Is L of the form  $\overline{L_1}$  or  $L_1 \cap L_2$  ?)

- Vragenuurtje: Wednesday 20 Jan, 10:30 12:30 (time and place to be confirmed)
- Exam: Thursday 21 Jan, 12:30-14:30, LIN5, LIN2
- Veel success!

28 / 28

Radboud University Nijmegen